# TP DUT Informatique

A la fin de la séance, envoyez vos fichiers . java et les réponses aux questions (dans des fichiers .txt) à dp.cnam@gmail.com avec le sujet :

[DUTALGO] TP noté 1 NOM PRENOM

Attention : le non-respect de cette consigne est pénalisé de  $10\%$ . Chaque devoir est individuel. On va utiliser un logiciel de détection automatique de plagiat.

Informations techniques PC Suse :

- (a) Pour démarrer une session : utilisateur licencep et mot de passe  $7002n^*$ .
- (b) Pour démarrer un terminal : l'icône lézard en haut à droite  $\rightarrow$  Terminal  $\rightarrow$  Konsole.
- (c) Pour ouvrir un gestionaire/navigateur de fichiers : l'icône lézard → Système → Dolphin.

 $\mathbf{int} \left[ \ \right]$  tab;

- (d) Pour modifier un fichier, clic droit sur le fichier  $\rightarrow$  Ouvrir avec Kate
- (e) Pour compiler un programme Java : utiliser l'IDE drjava, ou netbeans, ou ouvrir un terminal, se placer dans le dossier du programme et utiliser javac NOMPROGRAMME.java. Pour l'exécuter, taper java NOMPROGRAMME

## 1 Comparer deux méthodes de tri

Exercice  $1$  Soit le (pseudo-)code à droite. Modifier ce code pour écrire un programme Java Exo1.java capable de trier  $n = 20$  nombres aléatoires en ordre décroissant.

Exercice 2 Modifier le code et écrire un nouveau fichier Exo2. java où on met  $n=150000$ . Lancer le programme `a l'aide de la commande Linux ci-après et noter le temps de calcul. N'oublier de commenter les lignes qui affichent les tableau. time java Exo2 Faire une moyenne sur 5 exécutions.

Exercice 3 Trouver la valeur de  $n$  à partir de laquelle le programme précédent nécessite plus de 50 secondes ?

```
public static int indiceMinIntervalle(int i1, int i2){
    int indiceMin = i1;
    for (int i=i1+1; i \le i2; i++)
         \textbf{if} (\text{tab} \mid i \mid < \text{tab} \mid \text{indiceMin} \mid )indiceMin = i ;
    return indiceMin ;
}
public static void main () {
   int n = 20;
   tab = new int [n];for (int i=0;i<n; i++)
        tab[i] = (int) (50*java.lang.Math.random());
    // Affrichage\_tableau\_de\_départ,System.out.println(java.util. Arrays.toString(tab));// Tri:for (int i=0;i<n; i++){
        \text{int} indiceMin = indiceMinIntervale(i,n-1);
        int tmp = \text{tab} [indiceMin];
        tab[indiceMin] = tab[i];\text{tab} [ i ] = tmp;
     }
    // Affichage tableau trié
   System.out.println(java.util. Arrays.toString(tab));}
```
**Exercice 4** Utiliser le code à droite pour écrire un programme Java Exo4. java qui permet de réaliser un tri à bulle en ordre décroissant sur un tableau avec  $n = 20$  cases.

Exercice 5 Modifier le code et écrire un nouveau fichier Exo5.java où on met  $n=150000$ . Lancer le programme à l'aide de la commande Linux ci-après et noter le temps de calcul, faire aussi une moyenne. time java Exo5

**Exercice 6** Trouver la valeur de  $n$  à partir de laquelle le programme précédent nécessite plus de 50 secondes ? Comparer avec l'exercice 3, quel algorithme est plus rapide ? }

N'hésitez pas à regarder le cours disponible à  ${\tt http://cedric.cnam.fr/~porumbed/dutalog/}$ 

```
1
```

```
boolean \mathrm{tr } F \text{ in } i = \text{false};
while (! tri\text{Fin} i ) {
        \mathrm{tr } i \mathrm{Fin } i = \mathrm{true };
       for (int i=0; i < n-1; i++)\mathbf{if} ( \tanh [i] > \tanh [i+1])\text{trifini} = \text{false};
                       int \text{tmp} = \text{tab}[i];\text{tab} \, [\,i\,] \quad = \text{tab} \, [\,i+1\,];tab[i+1]=tmp;}
```
# 2 Algorithmes de tri plus rapides !

Exercice 7 Inspirez vous du code ci-après pour implémenter un tris par dénombrement en ordre décroissant. Ecriré un fichier Exo7.java et modifier la valeur de n pour mettre  $n = 150000 \times 100$ , c.à.d., 100 fois plus que la valeur utilisée aux exercices précédents. Vérifier le temps de calcul avec la commande Linux ci-après et n'oublier pas de faire une moyenne sur 5 exécutions.

#### time java Exo7

```
\textbf{int} \left[ \right] tab; // mettre en static
// a jouter public static void main...int n = 20;
tab = new int [n];for (int i=0;i<n; i++)
    tab[i] = (int) (50*java.lang.Math.random());
// Affrichage tableau de départ
printhn (java.util. Arrays. to String (tab));// Tri:\text{int } [ ] apparitions = new int [50];
for (int i=0;i<n; i++)
     a p p aritions [ tab[ i ]] + +;
int pos = 0;
for (int val = 0; val < 50; val + +)
    for (int j=0; j<apparitions [val]; j++}{
         tab[pos] = val;pos++;
     }
// Affrichage tableau trié
printhn(iava.util. Arrays. to String(tab));
```
Exercice 8 Trouver la valeur de n à partir de laquelle le programme précédent nécessite plus de 50 secondes ? Comparer avec l'exercice 3, quel algorithme est plus rapide ?

**Exercice 9** Modifier le programme précédent et écrire un nouveau fichier Exo9.java dans lequel on génère des nombres aléatoires de 1 à 1000000 pour le mettre le tableau tab. Donner le temps de calcul du tri par dénombrement pour ce cas (attention : il faut modifier le code si la valeur max est 1000000).

Exercice 10 Écrire un fichier Exo10.java pour tester la vitesse de la méthode de tri de la bibliothèque standard Java. Attention, trier en ordre décroissant et utiliser  $n = 150000 \times 100$ . Il faut :

- inverser les nombres (ex,  $5 \rightarrow -5$ );
- Appeler java.util.Arrays.sort(tab) ;
- inverser les nombres de nouveau.

Indiquer le temps de calcul ; n'oubliez pas de faire une moyenne sur 5 exécutions.

Exercice 11 Trouver la valeur de n à partir de laquelle le programme précédent nécessite plus de 50 secondes ? Comparer avec l'exercice 7, quel algorithme est plus rapide : le tri par dénombrement ou le tri de la bibliothèque standard ?

Exercice 12 Modifier le programme précédent et écrire un nouveau fichier Exo12.java dans lequel on génère des nombres aléatoires de 1 à 1000000 pour le mettre le tableau tab. Quel est le nouveau temps de calcul de la méthode de tri de la bibliothèque standard ?

#### 3 Sac-à-dos : algorithme glouton

Exercice 13 On considère un problème de sac-à-dos simplifié où tous les poids valent 1. Modifier le programme ci-après pour le faire afficher :

- l'article le plus rentable (max val/kg), donc celui de valeur maximale car les poids valent tous 1
- la solution trouvée par l'algorithme glouton. Rappel : l'algorithme glouton mets les articles dans le sac un par un, à partir du plus rentable jusqu'au moins rentable. Comme tous les poids valent 1, on peut mettre les Pmax plus rentables articles dans le sac. Vous aller uniquement avoir besoin de trier les valeurs en ordre décroissant, utiliser le tri à bulle présenté à la séance précédente.

```
1 class Exo13{
 2 public static void main (String \begin{bmatrix} \end{bmatrix} args) {
       \text{int } [ val;
       \mathbf{int} \left[ \right] poids;
       int Pmax = 15;
       int n = 20;
       val = new int [n];\text{poids} = \text{new int } [n];9 for (int i=0;i<n; i++){
10 val[i] = (i+1)*7\%Pmax;11 poids [i] = 1;
12 }
13 int lePlusRentable= 0;
14 //\dot{a} remplir: trouver le plus rentable article (max val)
15 System . out . println ("Article le rentable est a l'indicest a l'indice c^2+
           lePlusRentable;
16 int valMax = 0;
17 // \hat{a} remplir: trouver la valeur max des articles qu'on peut mettre dans le sac
18 System . out . println ("Le profit \text{maximal} \text{ } \text{ } s : "+valMax);
19 }
20 }
                                                   N'oublier pas d'envoyer à la fin de la séance vos
                                                   fichiers. java à dp.cnam@gmail.com avec le sujet :
                                                       [DUTALGO] TP noté 2 NOM PRENOM
```
Exercice 14 On modifie les données du programme précédent. Cette fois ci, on considère que tous les profits valent 1. Démarrer à partir du même code ci-dessus, mais remplacer dès le début les lignes 9-12 par :

```
for (int i=0;i<n; i++){
   val[i] = 1;poids[i] = (i+1)*7\%Pmax+1;}
```
Répondre aux même deux questions :

- trouver l'article le plus rentable (max val/kg), donc celui de poids min, car les valeurs valent 1
- $-$  Trouver une solution à l'aide de l'algorithme glouton. Rappel : l'algorithme glouton mets les articles dans le sac un par un, à partir du plus rentable jusqu'au moins rentable. Comme tous les valeurs valent 1, le plus rentable est l'article le moins lourd. Il faut trier les poids en ordre croissant : utiliser un tri à bulles. Il faut ensuite faire une boucle pour ajouter les articles un par un, tant que la capacité  $Pmax$ n'est pas dépassée.

Exercice  $15$  On considère un problème de sac-à-dos avec des poids et des valeurs variées. Démarrer à partir de même code, mais initialiser les poids et les valeurs avec :

$$
\begin{array}{ll}\n\textbf{for (int i=0;i
$$

Répondre aux même questions :

- Afficher l'article le plus rentable (max val/kg)
- $-$  Déterminer une solution à l'aide de l'algorithme glouton. Il faut trier les articles dans l'ordre  $d\acute{e}c$ roissant de leur rentabilité (val/kg).
	- Utiliser un tri à bulles : à chaque inversion, il faut inverser les poids et les valeurs. Une fois les articles triés, commencer à les mettre dans le sac, à partir du plus rentable jusqu'au moins rentable !

Il ne faut pas hésiter à consulter le cours disponible en ligne à

http://cedric.cnam.fr/ ~ porumbed/dutalgo/

### 4 Sac-à-dos : programmation dynamique

 $i = 0$  articles utilisés  $0 \mid 0 \mid 0 \mid 0 \mid 0 \mid 0$  0

 $i = 1$  articles utilisés

N'oublier pas d'envoyer à la fin de la séance vos fichiers .java à dp.cnam@gmail.com avec le sujet : [DUTALGO] TP noté 2 NOM PRENOM

Exercice 16 Un guide de montagne part en excursion et détermine le contenu de son sac à dos. Il décide que le poids de nourriture qu'il peut emporter ne doit pas dépasser  $Pmax = 8$  kilos. Il dispose de trois types d'aliments, de valeur nutritive variable et de poids variés. Les valeurs et les poids sont résumées dans le tableau en bas à droite.

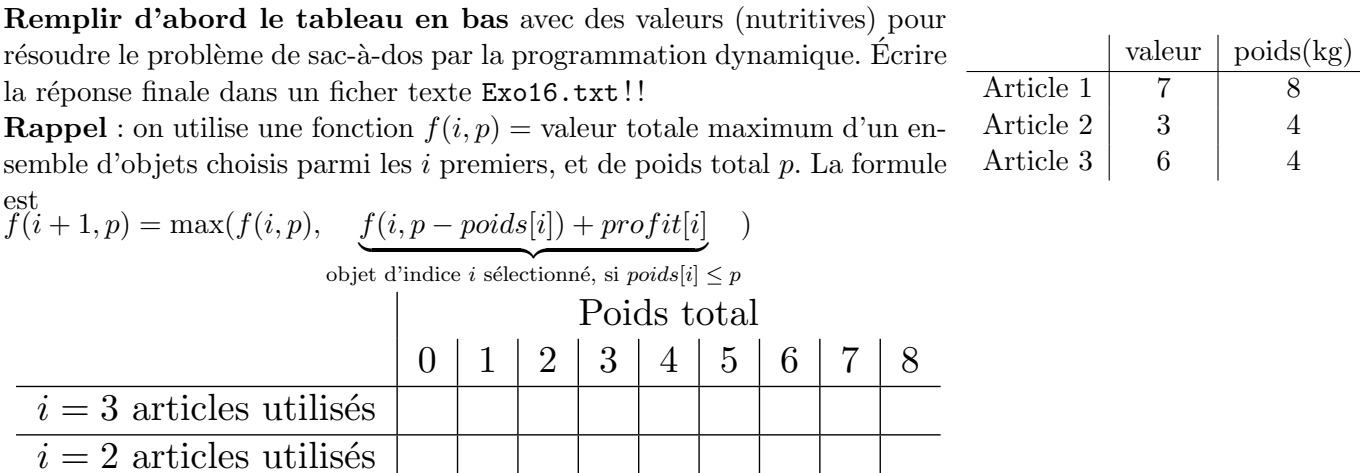

Exercice 17 Inspirez vous du code ci-après pour résoudre le sac-à-dos sur des données aléatoires à l'aide de la programmation dynamique. Écriré un fichier  $Exo17$ . java qui calcule et affiche la valeur maximale  $valeurMax$ .

```
1 \quad \text{int } \text{Pmax} = 1000; // la capacité Poids max
   \intint n = 150; \int //nombre d'articles
  \text{int } \left[ \begin{array}{c} | \end{array} \right] mat = new \text{int } \left[ \begin{array}{c} n+1 \end{array} \right][Pmax+1]; //n+1 lignes, Pmax+1 colonnes
   val = new int [n];
   \text{poids} = \text{new int } [n];for ( int i=0; i <n; i++){
        val[i] = (int) (100 * java.lang.Math.random());
        \text{poids} \lfloor i \rfloor = (\text{int}) \left( \text{Pmax}/10 \cdot i \text{java.lang.Math.random}(i) \right);9 }
10 for (int i = 0; i < n; i++)11 for (\text{int } p=0; p \le P \text{max}; p++)12 if (\text{poids} \mid i \mid < =p)13 mat [i+1][p] = \text{Math.max}(\text{mat}[i][p]),
14 \text{mat}[\text{i}][\text{p}-\text{poids}[\text{i}]]+\text{val}[\text{i}]);
15 int valeurMax = 0;
16 for (int p=0; p\leq Pmax; p++)
17 valeurMax = Math.max(valeurMax,mat[n][Pmax]);
```
Exercice 18 Trouver la capacité  $Pmax$  à partir de laquelle le programme nécessite plus d'une demi-seconde.

Exercice 19 Trouver le nombre  $n$  à partir duquel le programme nécessite plus d'une demi-seconde.

**Exercice 20** Modifier le code du programme précédent pour le faire utiliser des valeurs fractionnaires de type double (càd, mettre double[][]  $\text{mat} = \text{new} \dots$ ). Vous observez une augmentation du temps de calcul?